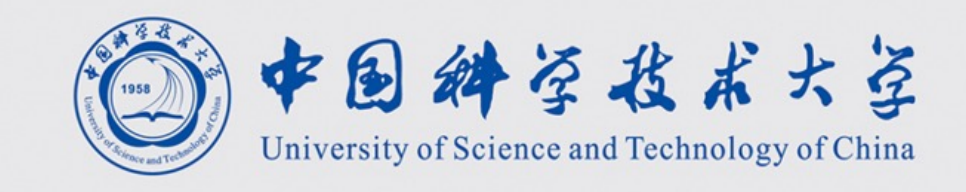

**计算系统概论A** Introduction to Computing Systems (CS1002A.03)

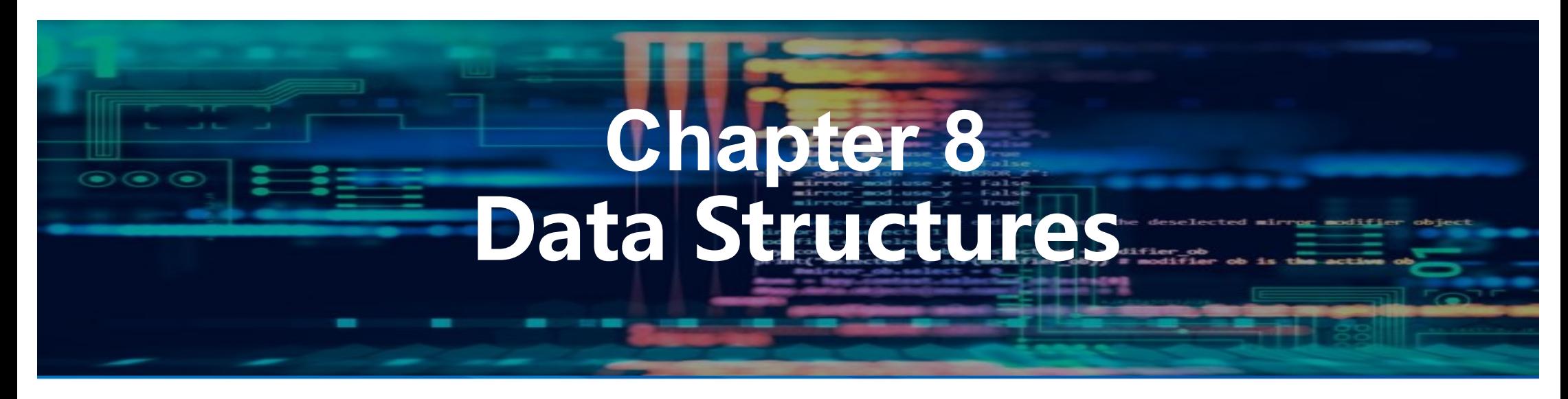

**陈俊仕 cjuns@ustc.edu.cn 2023 Fall**

# 计算机科学与技术学院

School of Computer Science and Technology

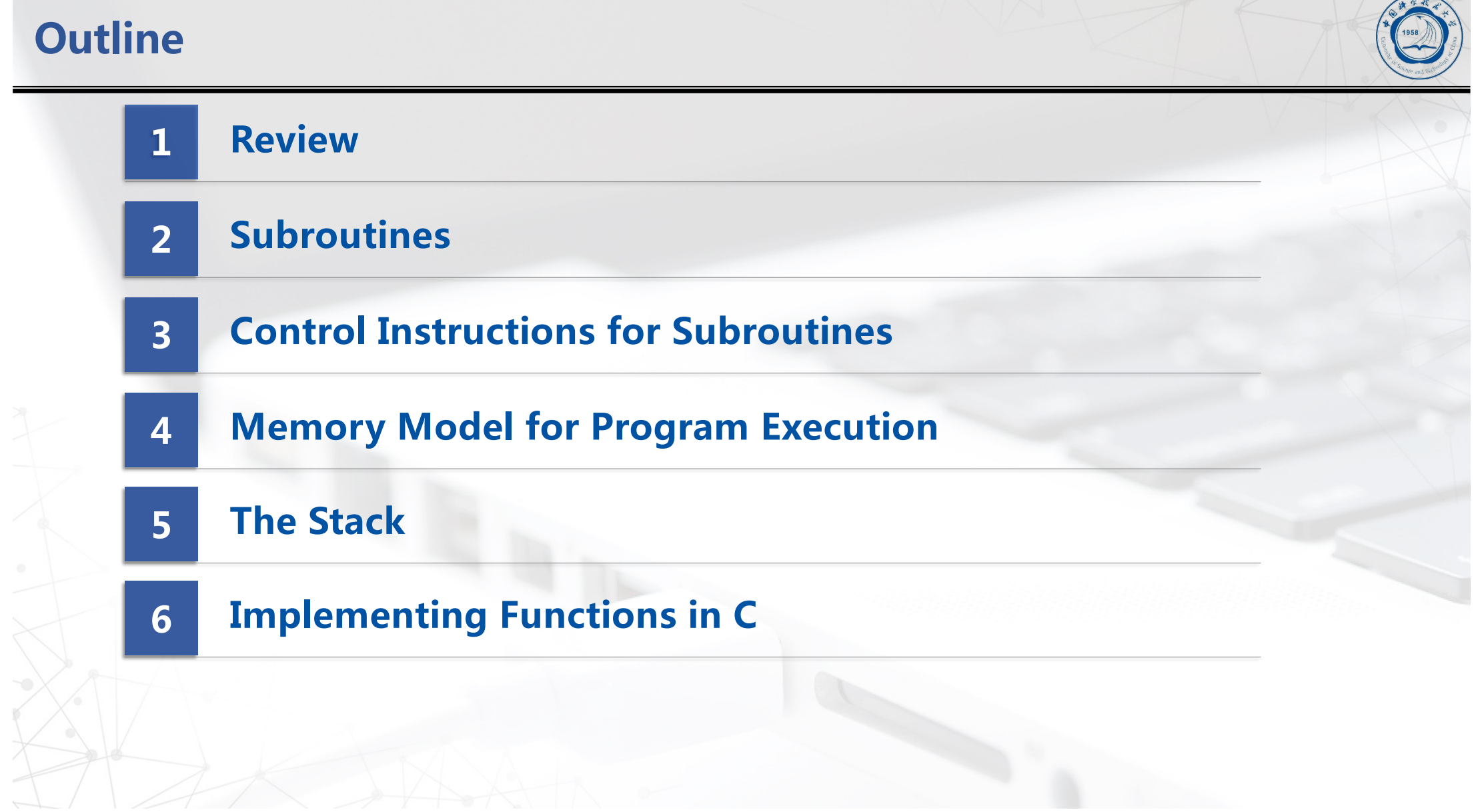

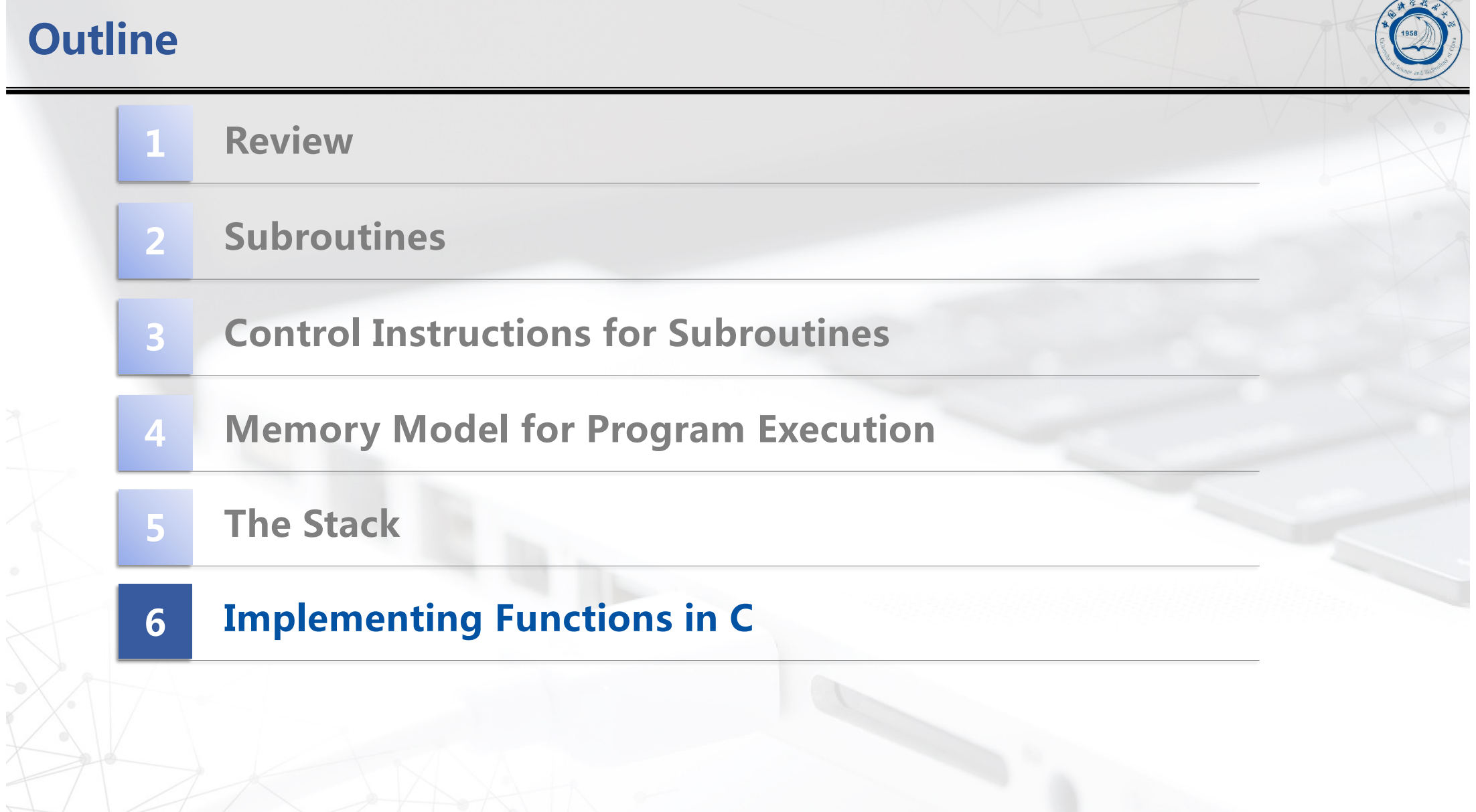

 $\mathcal{L}$ 

# **A C program that uses a function to print a banner message**

```
1 #include <stdio.h>
2
3 void PrintBanner(); // Function declaration
4
5 int main(void)
6 {
7 PrintBanner(); // Function call
8 printf("A simple C program.\n");
9 PrintBanner();
10 }
11
12 void PrintBanner() // Function definition
13 {
14 printf("============================\n");
15 }
```
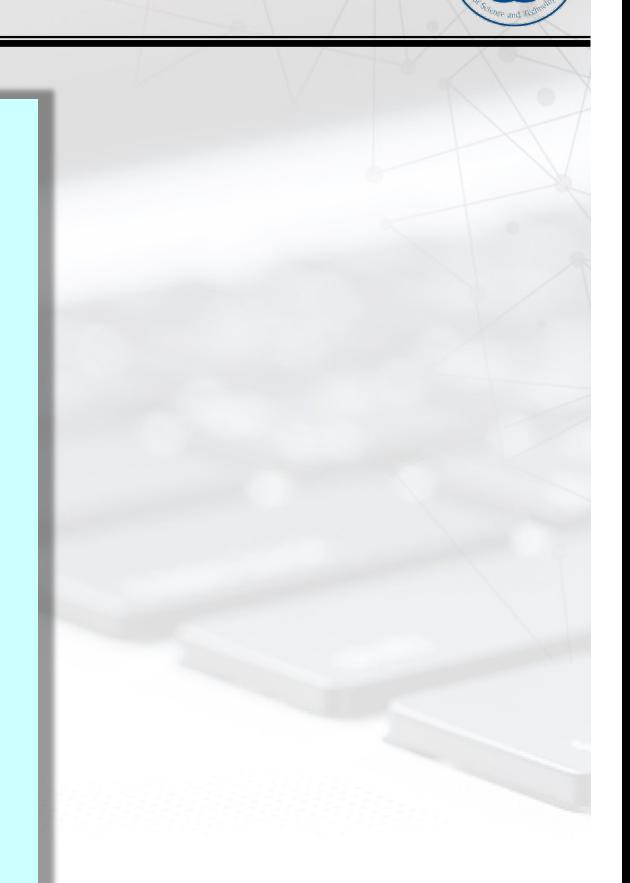

# **Function in C**

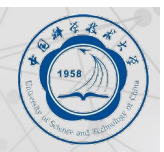

- $\blacksquare$  **Smaller, simpler, subcomponent of program**
- **n** Provides abstraction
	- l **hide low-level details**
	- l **give high-level structure to programmer, easier to understand overall program flow**
	- l **enables separable, independent development**

#### n **C functions**

- l **zero or multiple arguments passed in**
- $\bullet$  single result returned (optional)
- $\bullet$  **return value is always a particular type**

**n In other languages, called procedures, subroutines, methods ...** 

# **Example of High-Level Structure**

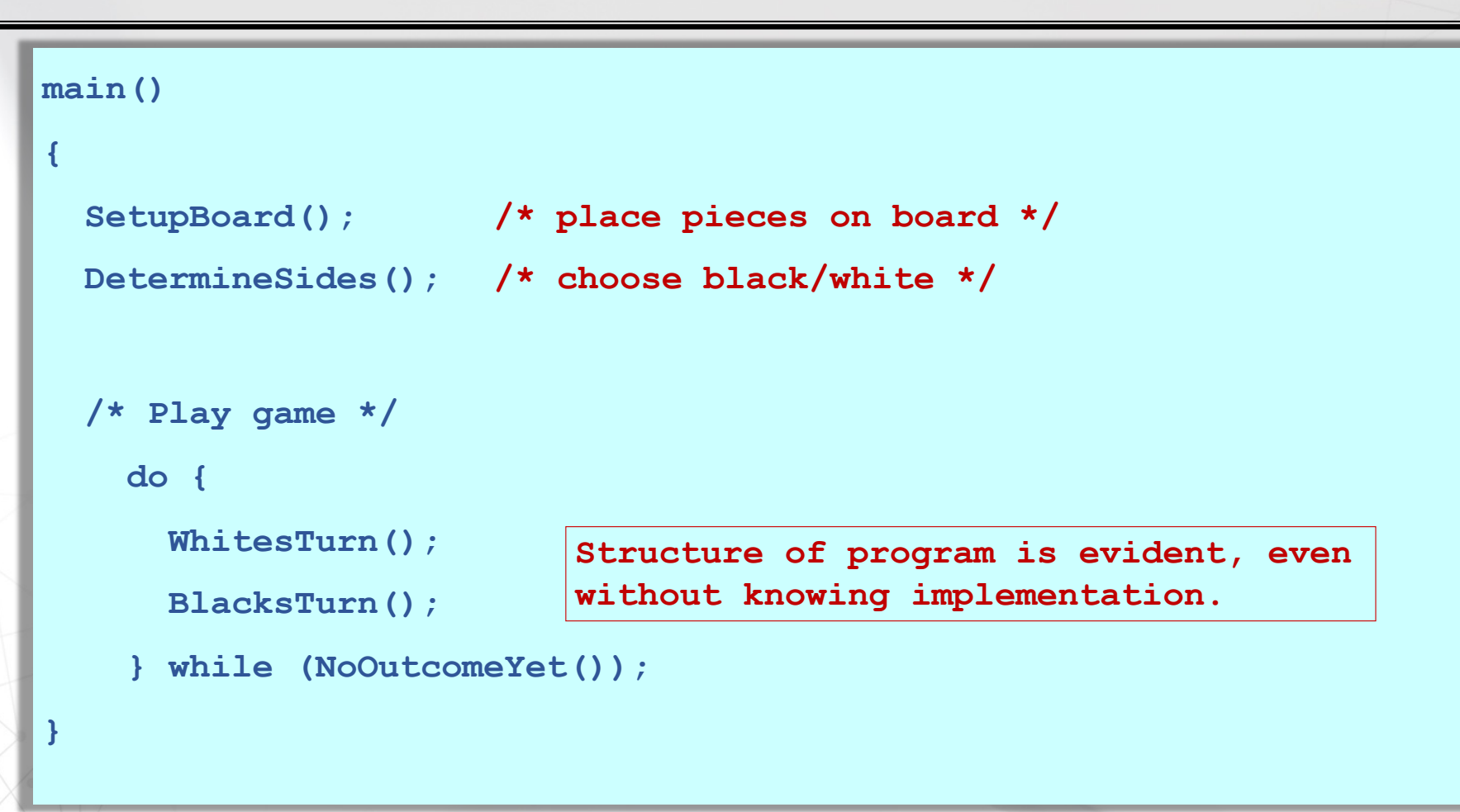

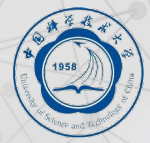

# **Functions in C**

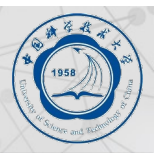

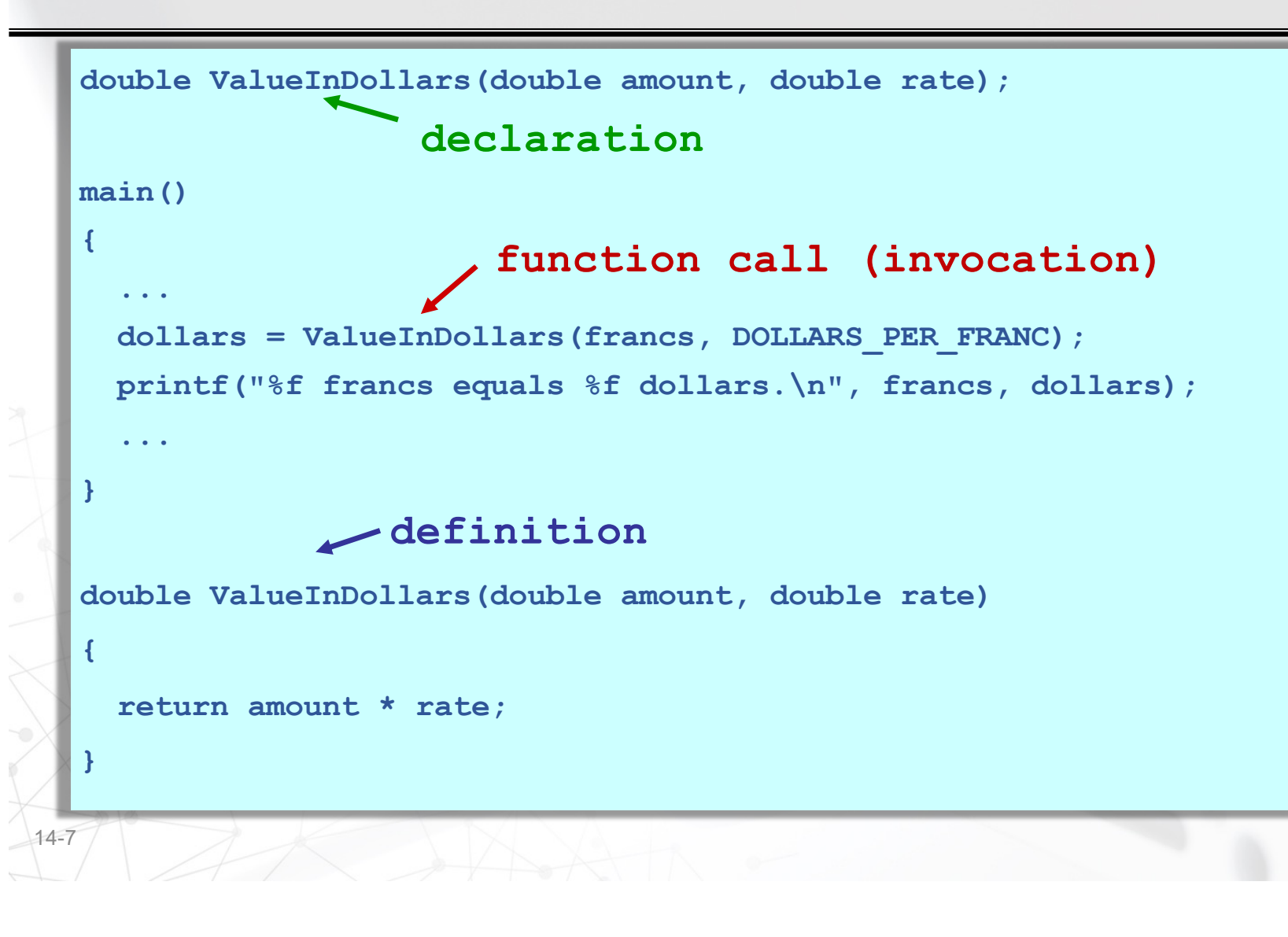

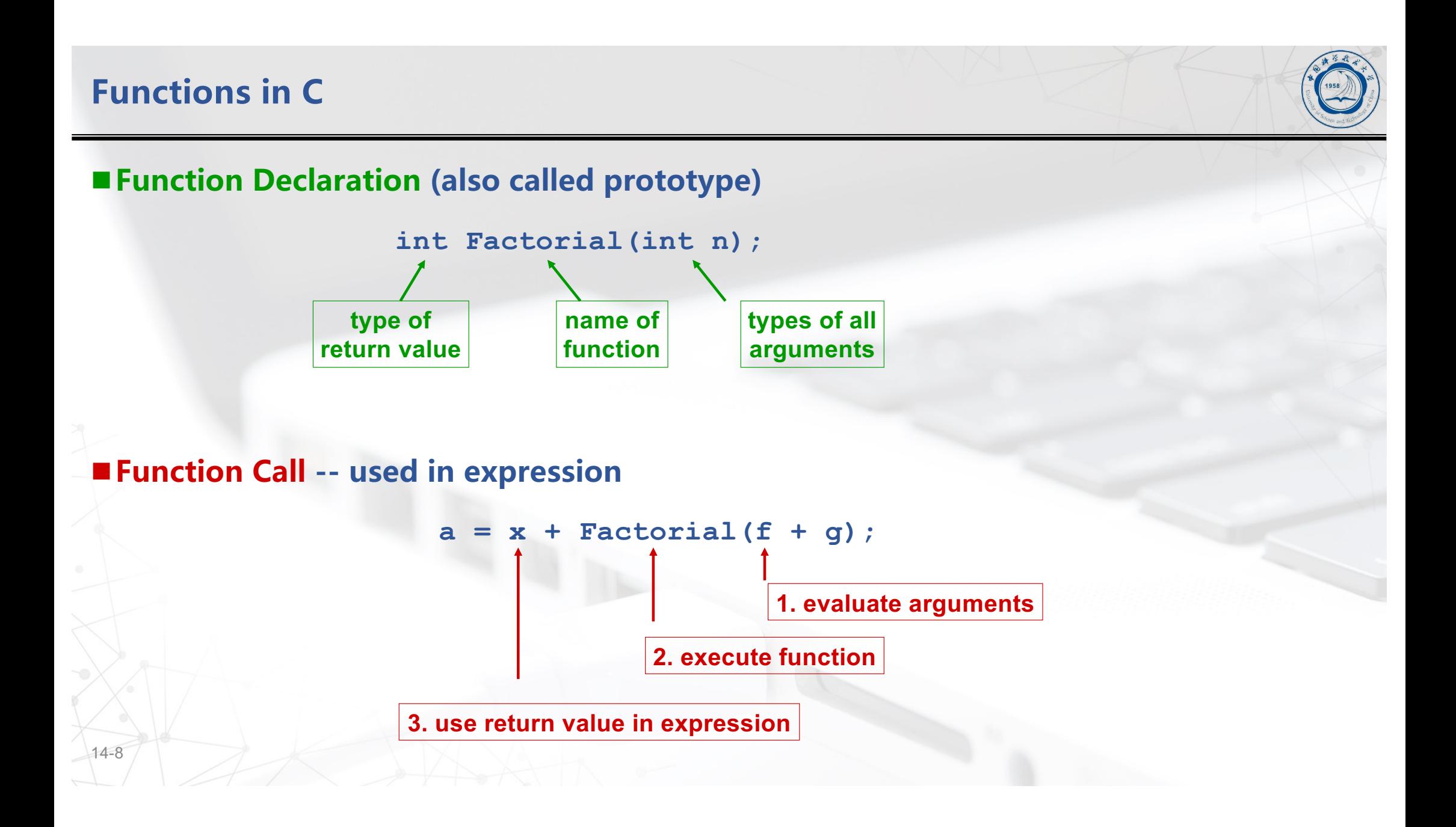

# **Function Definition**

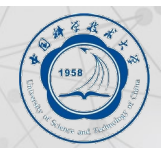

### ■ Return type, function name, types of arguments

```
O must match function declaration
```
l**give name to each argument (doesn't have to match declaration)**

```
int Factorial(int n)
{
  int i;
  int result = 1;
  for (i = 1; i \le n; i++)result *= i;
  return result;
}
```
**gives control back to calling function and returns value**

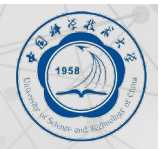

- ■**Functions** in C are the high-level equivalent of subroutines at the LC-3 **machine level.**
- **Functions in C are implemented using a similar set of mechanisms as assembly level subroutines.**
- ■There are four basic phases in the execution of a function call:
	- l**(1) argument values from the caller are passed to the callee**
	- l**(2) control is transferred to the callee, ————JSR/JSRR**
	- l**(3) the callee executes its task**
	- l**(4) control is passed back to the caller, along with a return value.**

■We will examine how all of this is accomplished on the LC-3.

# **Storage Requirements**

- Code must be stored in memory so that we **can execute the function.**
- n**Parameters must be sent from the caller to the callee so that the function receives them.**
- **Local/global variables for the function must be stored somewhere, is one copy enough?**
- Return address must be stored so that **control can be returned to the caller.**
- n**Return values must be sent from the callee** to the caller, that's how results are returned.

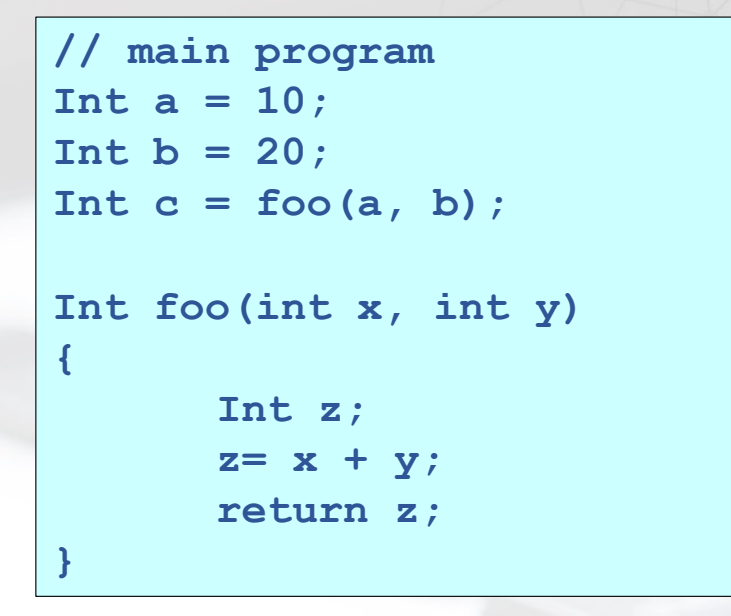

#### ■ What needs to be stored?

l **Code, parameters,** 

**local/global variables,** 

**return address/values**

# **Possible Solution: Mixed Code and Data**

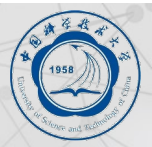

#### n**Function implementation:**

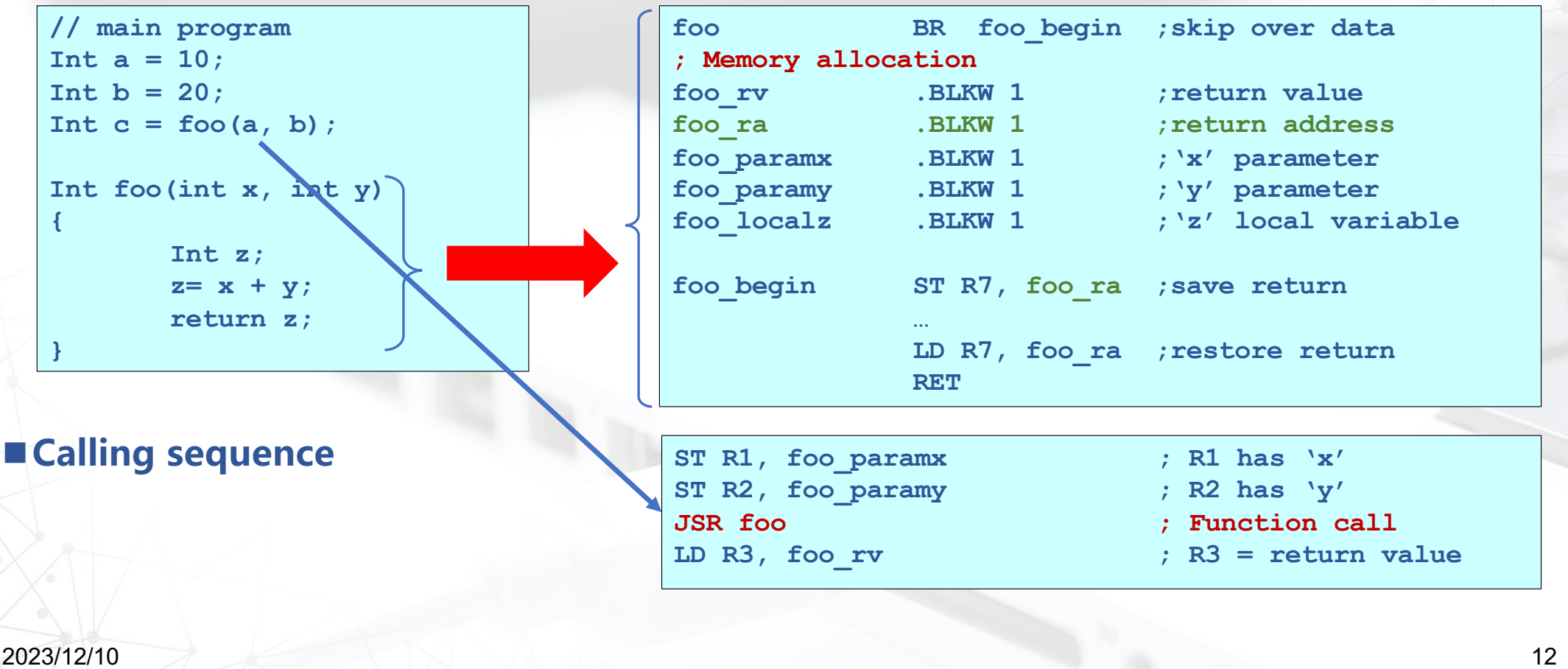

# **Possible Solution: Mixed Code and Data**

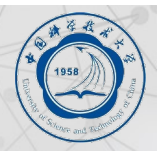

#### n **Advantages:**

- l **Code and data are close together**
- l **Conceptually easy to understand, code generation is relatively simple**
- l **Minimizes register usage for variables**
- l **Data persists through life of program**
- l **Few instructions are spent moving data**

#### n**Disadvantages:**

- l **Code is vulnerable to self-modification**
- l **Cannot handle recursion or parallel execution**
- l **Consumes resource for inactive functions**

# **Possible Solution: Separate Code and Data**

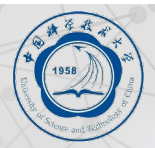

## ■ Memory allocation

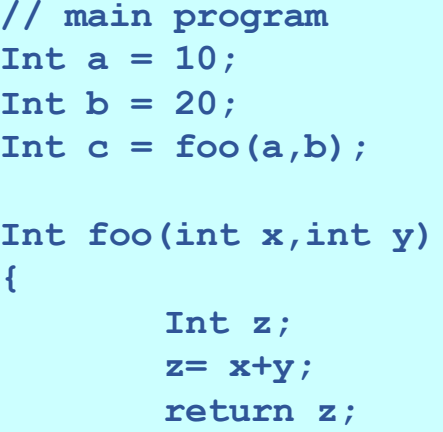

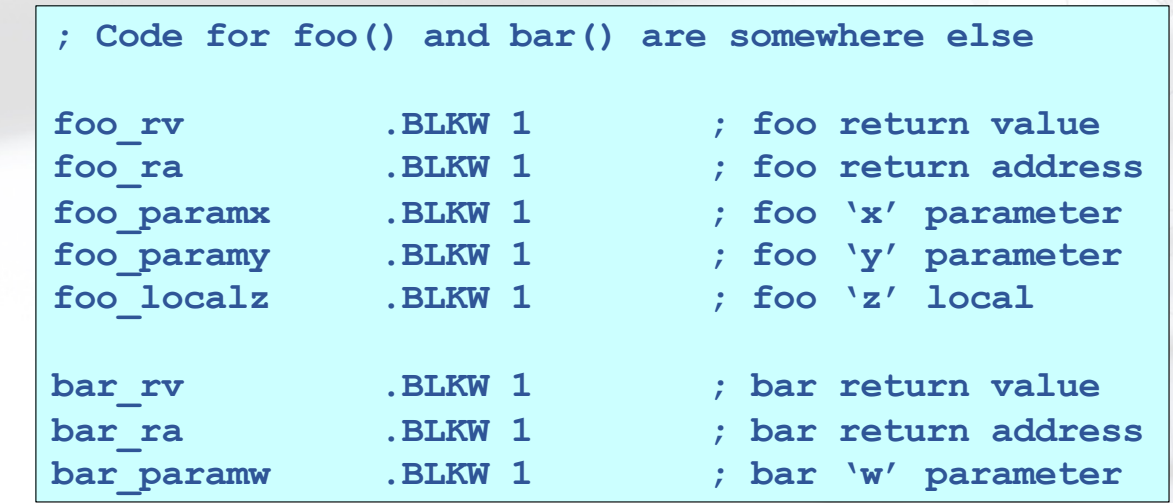

n**Function code call is similar to mixed solution**

**}**

# **Possible Solution: Separate Code and Data**

### n**Advantages:**

- l**Code can be marked 'read only'**
- l**Conceptually easy to understand**
- l**Early Fortran used this scheme**
- l**Data persists through life of program**

#### n**Disadvantages:**

- l**Cannot handle recursion or parallel execution**
- l**Consumes resource for inactive functions**

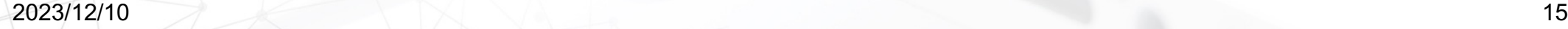

## **Run-time Stack Requirements**

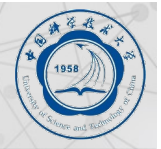

#### ■ Consider what has to happen in a function call:

- l**Caller must pass parameters to the callee.**
- l**Caller must transfer control to the callee.**
- **OCaller must allocate space for the return value.**
- l**Caller must save the return address.**
- l**Callee requires space for local variables.**
- l**Callee must return control to the caller.**
- **n** Parameters, return value, return address, and locals are stored on the stack.
- $\blacksquare$  **The order above determines the responsibility and order of stack operations.**

### **Run-time Stack**

#### ■ What is a Run-time Stack?

- l **First In, Last Out (FILO) data structure**
- l **PUSH adds data, POP removes data**
- l **Overflow condition: push when stack full**
- l **Underflow condition: pop when stack empty**
- l **Stack grows and shrinks as data is added and removed**
- $\bullet$  **Stack grows downward from the end of memory space**
- l **Function calls allocate a stack frame**
- **OReturn cleans up by freeing the stack frame**
- l **Corresponds nicely to nested function calls**
- *OStack Trace shows current execution (Java/Eclipse)*

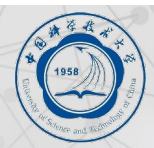

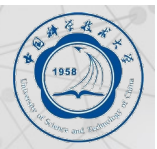

■ Definition: A stack frame or activation record is the memory required for a function **call:**

- **OStack frame below contains the function that called this function.**
- **OStack frame above contains the functions called from this function.**
- l**Caller pushes parameters.**
- l**Callee allocates the return value, saves the return address, allocates/frees local variables, and stores the return value.**
- l**Most offsets are small, this explains LDR/STR implementation.**
- l**Base register stores pointer, signed Parameters offset accesses both directions.**

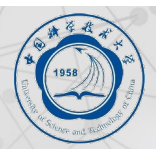

- Each function has a memory template where it stores its local variables, some **bookkeeping information, and its parameter variables .This template is called its stack frame or activation record.**
- Whenever a function is called, its stack frame will be allocated somewhere in **memory.**
- Because the calling pattern of functions naturally follows a stack-like pattern, this **allocation and deallocation will follow the pushes and pops of a stack.**

# **Run-time Stack:Stack Pointers(SP/R6) and Frame Pointers(FP/R5)**

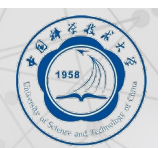

## ■ Clearly we need a variable to store the stack pointer (SP), LC3 assembly uses R6.

- **O**Stack execution is ubiquitous, so hardware has a stack pointer, **sometimes even instructions.**
- l**Problem: stack pointer is difficult to use to access data, since it moves around constantly.**

## ■ Solution: allocate another variable called a frame pointer (FP), LC3 assembly uses R5.

l**Where should frame pointer point? Our convention sets it to point to the first local variable.**

# **Run-time Stack**

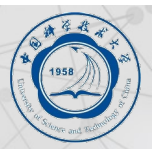

- ■In the previous solutions, the compiler allocated parameters and locals in fixed **memory locations.**
- Using an Run-time Stack means parameters and locals are constantly moving **around.**
- **n The frame pointer solves this problem by using fixed offsets instead of addresses.** ■ The compiler can generate code using offsets, without knowing where the stack **frame will reside.**
- Frame pointer needs to be saved and restored around function calls. How about the **stack pointer?**

# **Implementing Functions in C Using a Run-Time Stack**

## ■ **Activation record**

- l**information about each function, including arguments and local variables**
- l**stored on run-time stack**

# **Calling function**

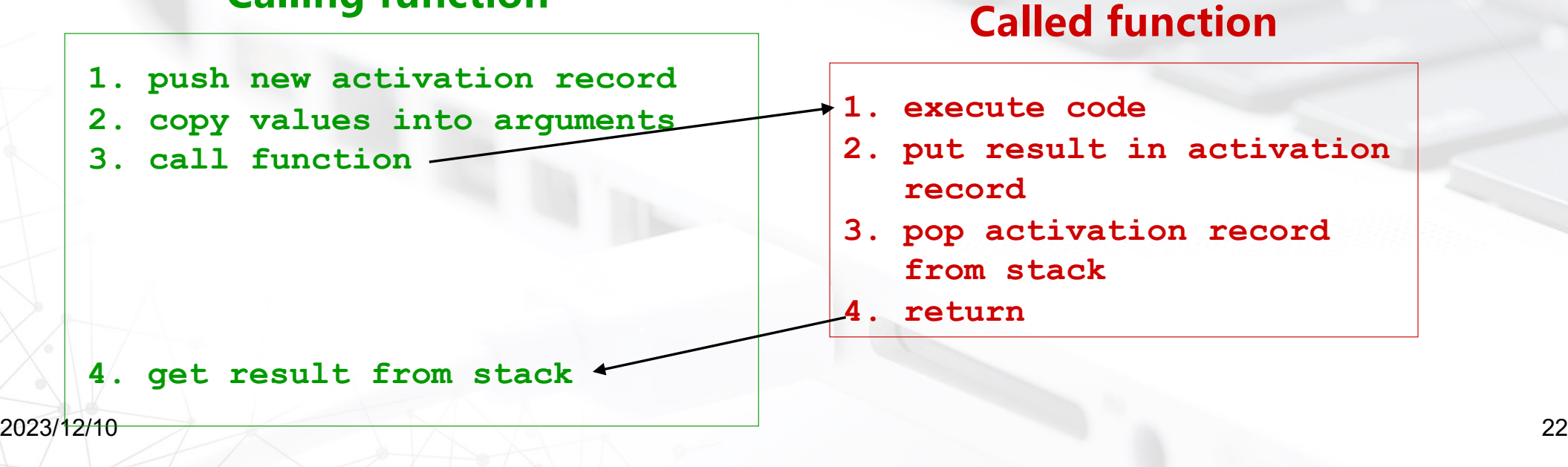

## **Run-Time Stack**

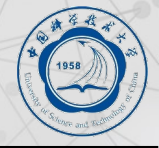

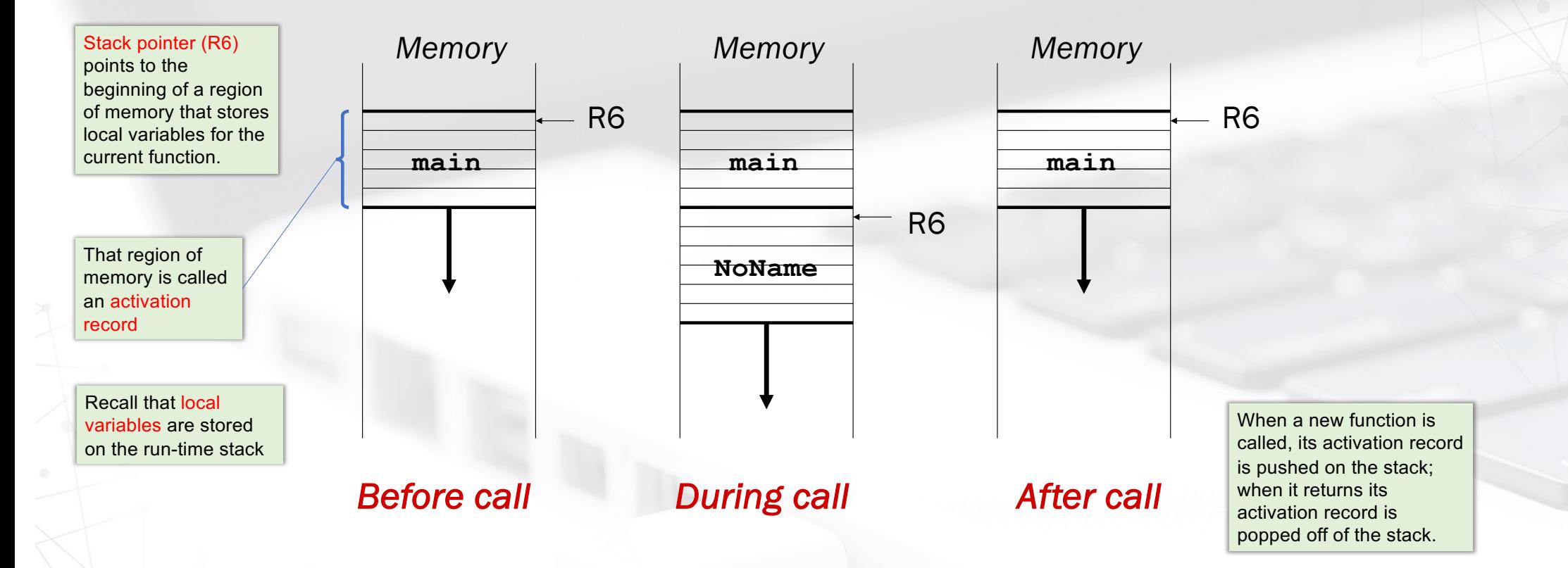

Note: Using R6 this way is incompatible with storing interrupt state on the stack.

# **Activation Record**

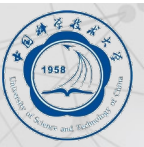

**int NoName(int a, int b) { int w, x, y; . . . return y; }** Name  $\vert$  Type  $\vert$  Offset  $\vert$  Scope **a b w x y int int int int int 3 4 5 6 7 NoName NoName NoName NoName NoName**

#### **n** Return value

- $\bullet$  always first word in **activation record**
- $\bullet$  holds value returned by **function**
- $\bullet$  allocated even if function **does not return a value**

#### n **Return address**

- $\bullet$  save pointer to next **instruction in calling function**
- l **convenient location to store R7 in case another function (JSR) is called**
- **n** Dynamic link
	- l **address of previous activation record**
	- $\bullet$  used to pop this **activation record from stack**

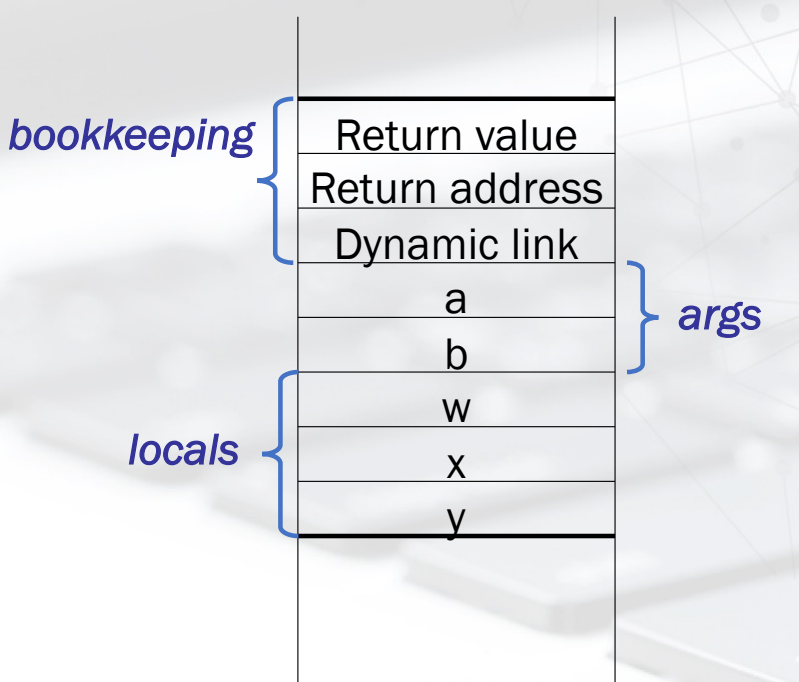

# **Calling the Function**

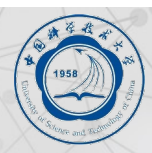

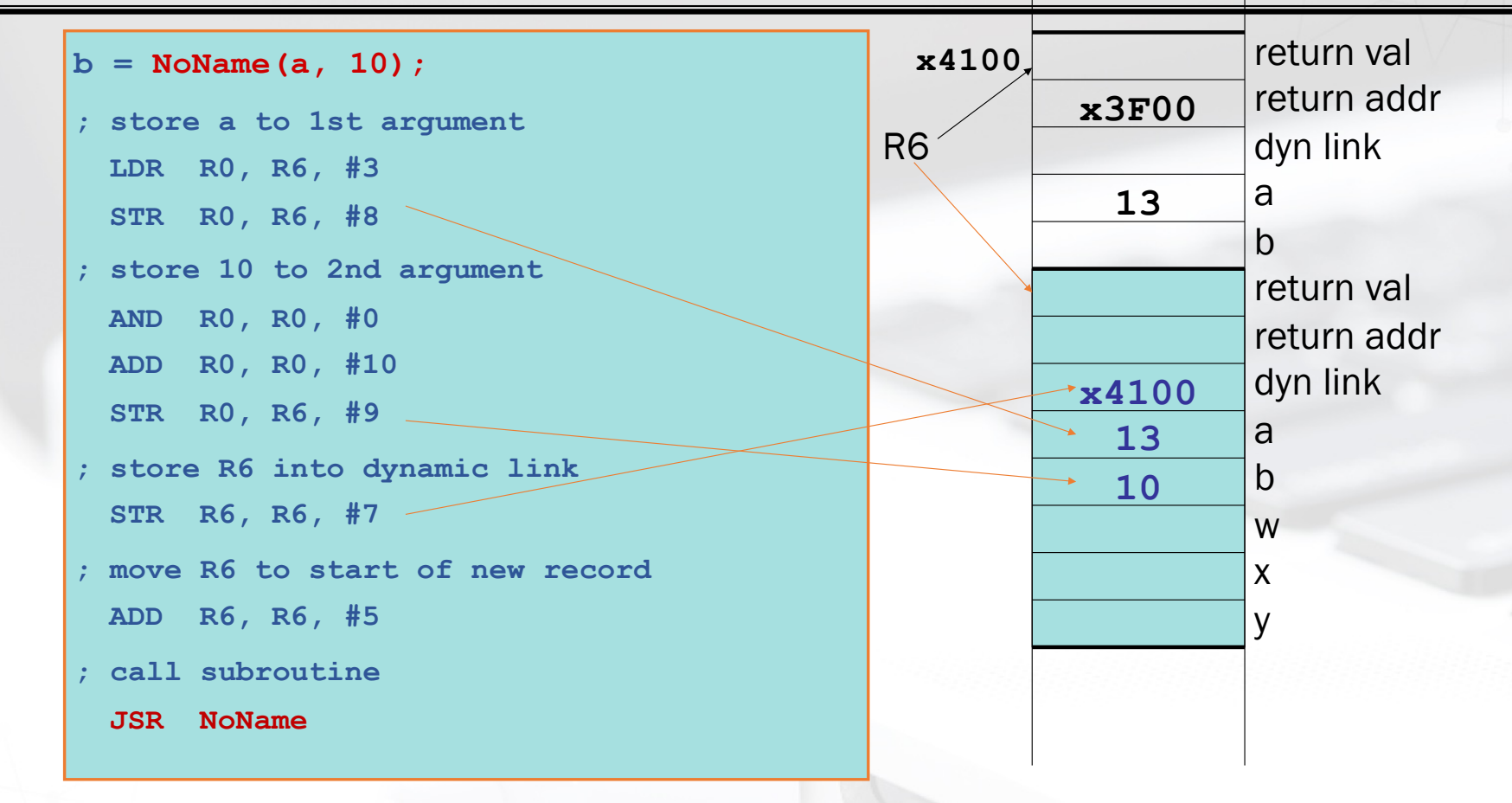

Note: Caller needs to know number and type of arguments, doesn't know about local variables.

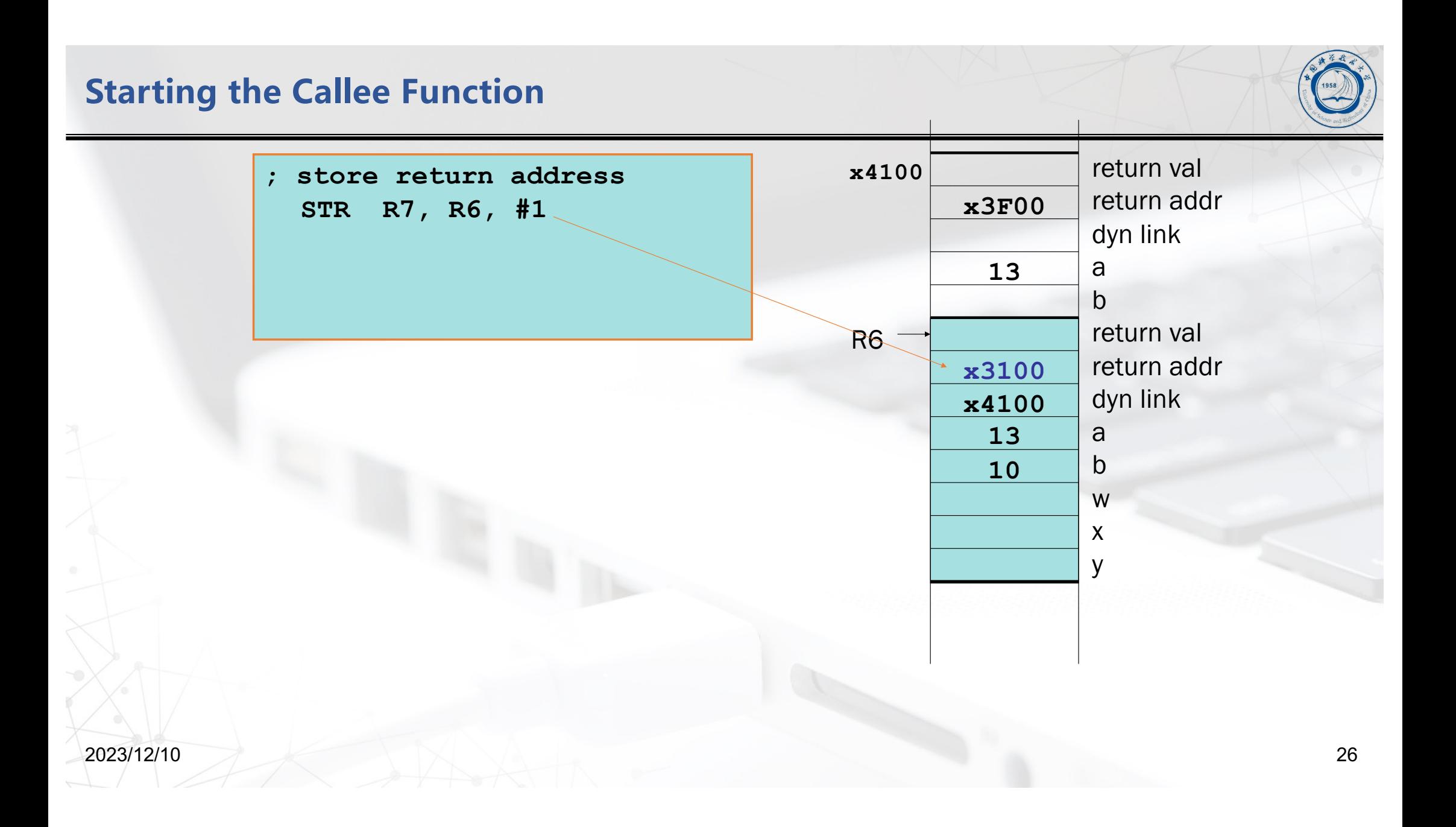

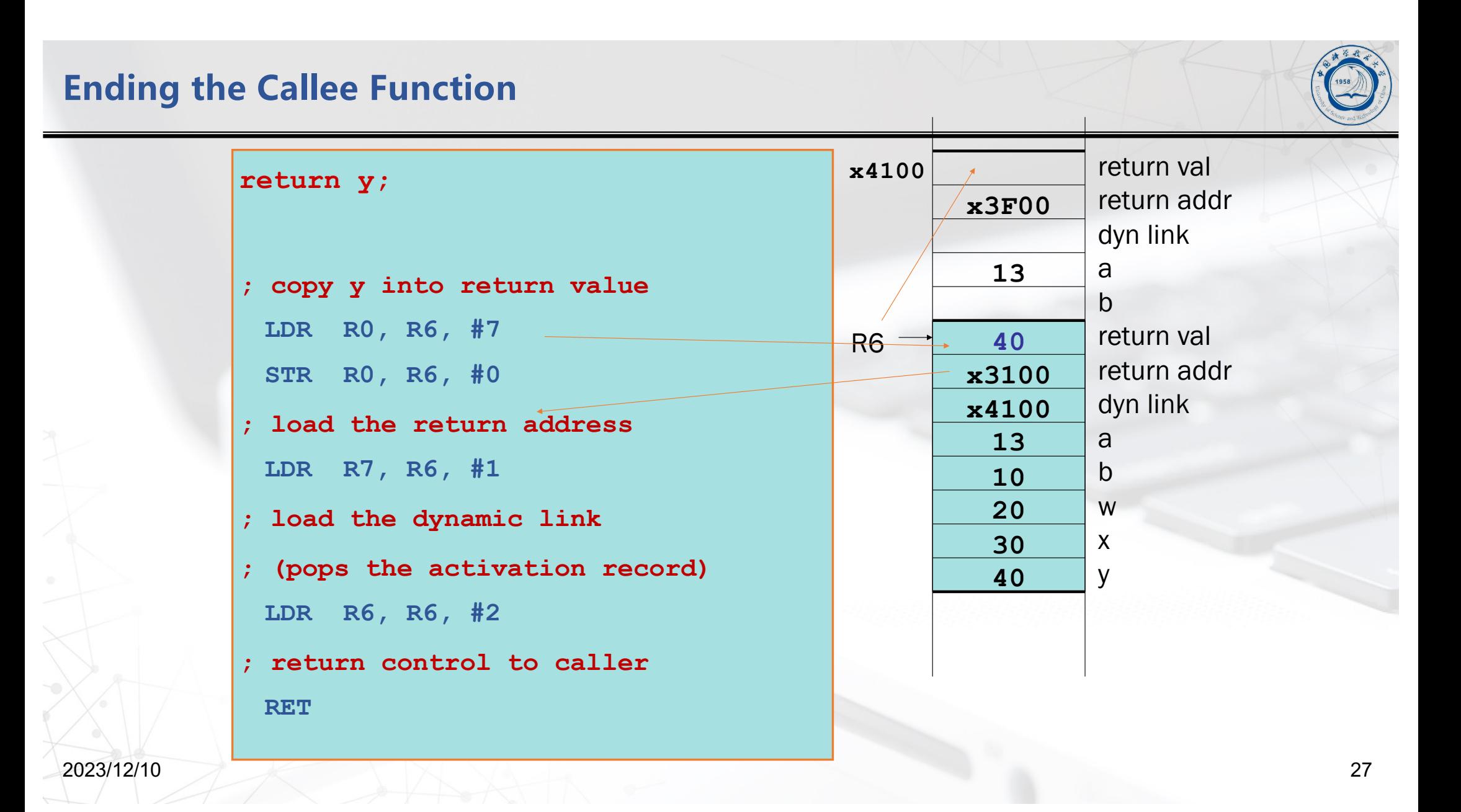

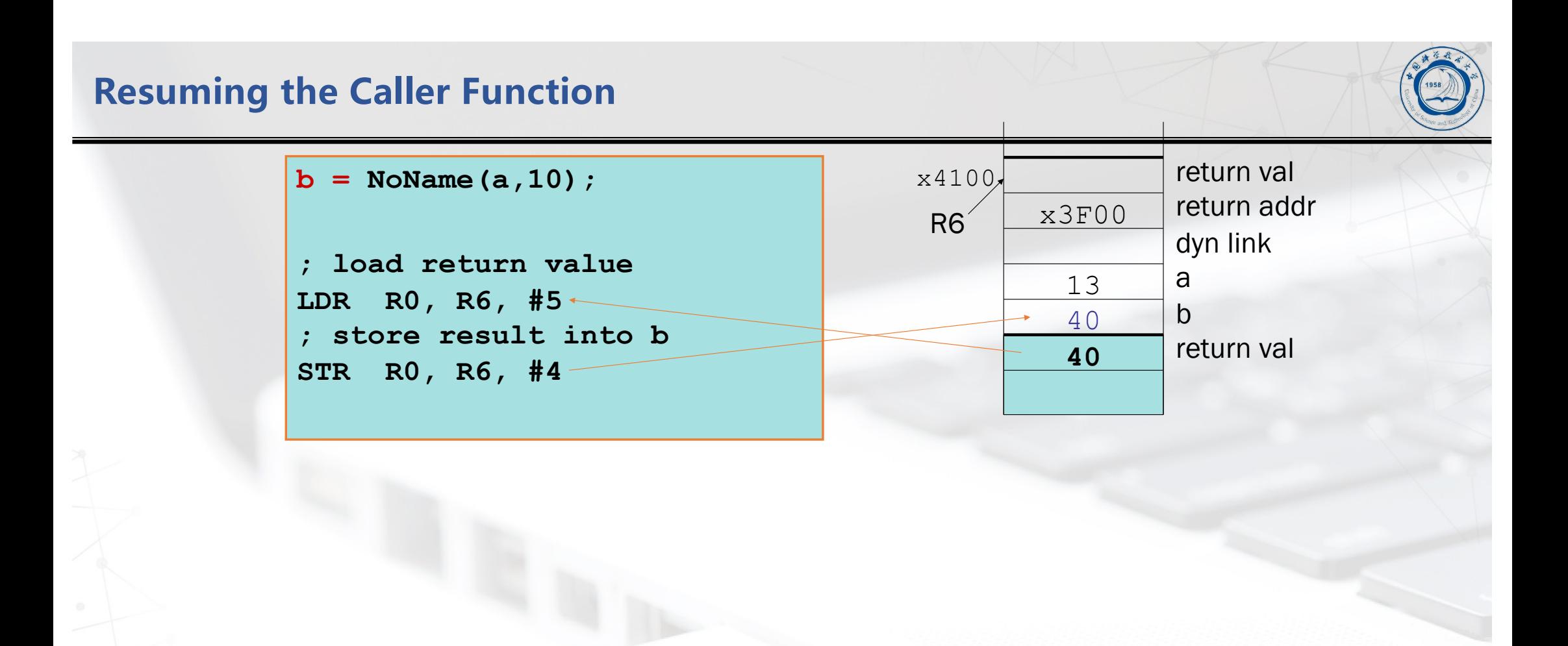

# **Example: LC-3 Code for ToUpper**

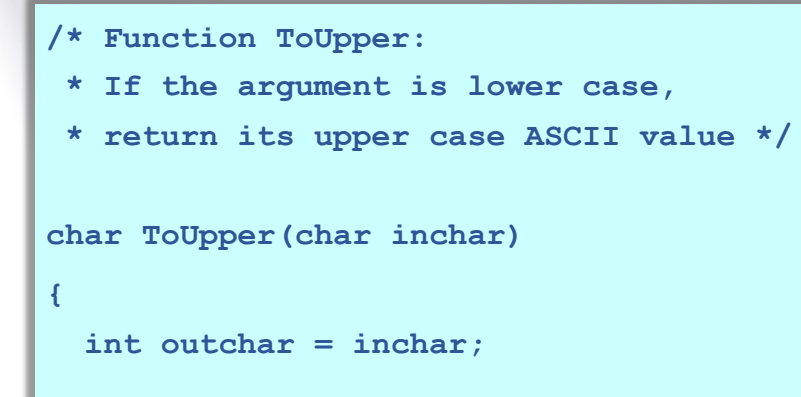

```
if ('a' <= inchar && inchar <= 'z')
  outchar = inchar - ('a' - 'A');
```
**return outchar;**

```
■ Compile this function to LC-3 assembly
  language.
```
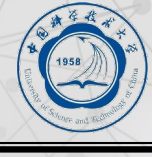

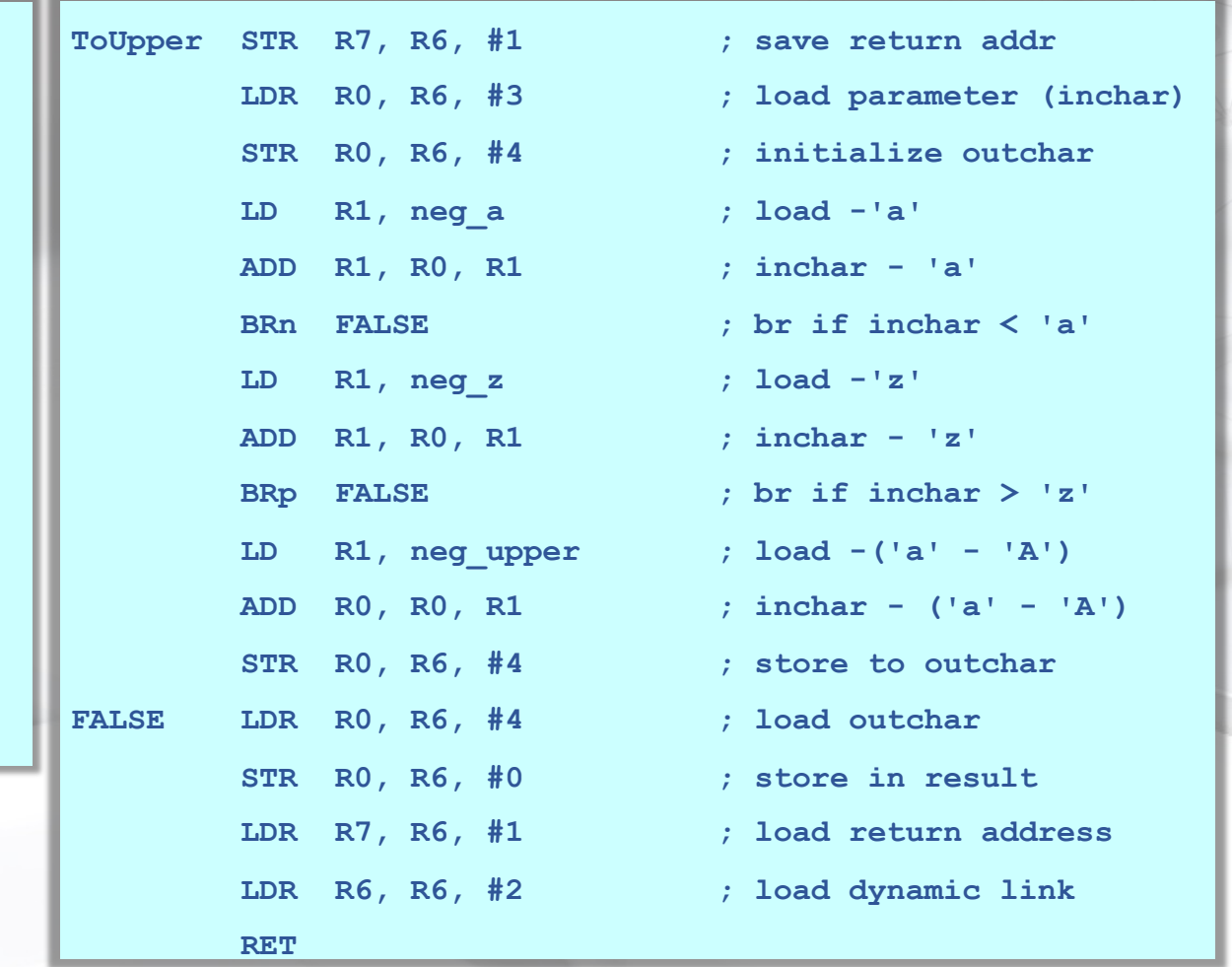

14-29

**}**

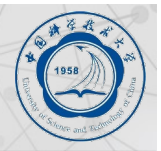

#### ■ Consider what has to happen in a function call:

- l**Caller must pass parameters to the callee.**
- l**Caller must transfer control to the callee.**
- $\bullet$  **Caller need to allocate space for the return value.**
- l**Caller need to save the return address.**
- l**Callee requires space for local variables.**
- l**Callee must return control to the caller.**
- $\bullet$  **Callee need to save the frame pointer of the caller**

■ So, parameters, return value, return address, frame pointer, and local variables are **stored on the stack.**

# **Run-time Stack: stack-like nature of function calls**

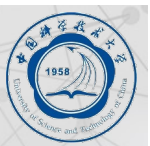

```
1 int main(void)
\begin{array}{c} 2 \\ 3 \end{array}3 int a;
4 int b;
5
6 :
7 b = Watt(a); // main calls Watt first
8 b = Volt(a, b); // then calls Volt
9 }
10
11 int Watt(int a)
12 {
13 int w;
14
15 :
16 w = Volt(w, 10); // Watt calls Volt
17
18 return w;
19 }
20
21 int Volt(int q; int r)
22 {
23 int k;
24 int m;
25
26 :
27 return k;
28 }
```
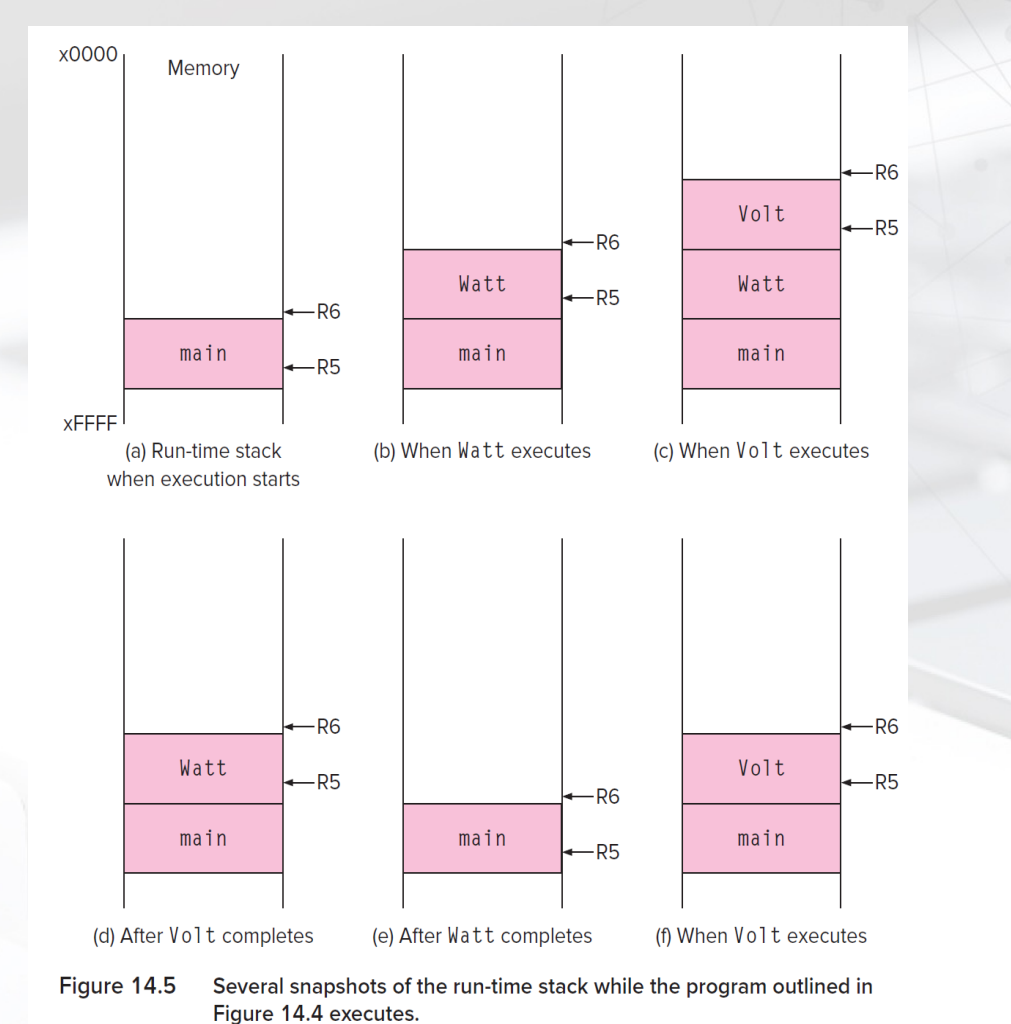

## **Run-time Stack: frame pointer & stack pointer**

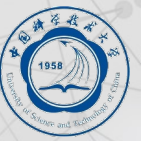

- We need some easy way to access the data in each **function's stack frame and also to manage the pushing and popping of stack frames.**
- For this, we will use R5 and R6.
	- **OR5 points to some internal location within the stack frame at the top of the stack—it may point to the base of the local variables for the currently executing function. We call it the frame pointer (FP).**
	- **R6 always points to the very top of the stack. We call it the stack pointer (SP).**

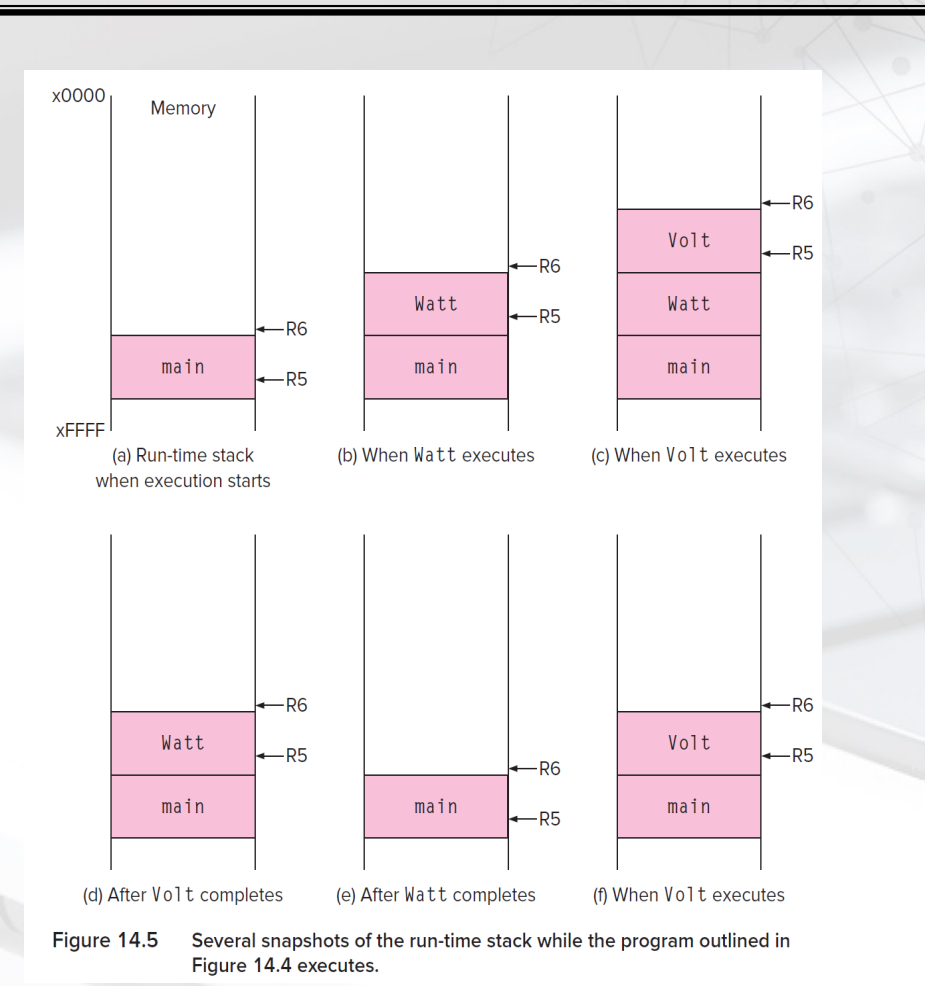

# **Real Solution: Run-time Stack**

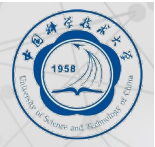

- Instead of allocating the space for local variables statically (i.e., in a fixed place in memory), the space is allocated once the function **starts executing.**
- When the function returns to the caller, its space is reclaimed to be assigned later to another function.
- n **If the function is called from itself, the new invocation of the function will get its own space that is distinct from its other currently active invocations.**
- $\blacksquare$  The simple part
	- l At the assembly level, a function is just a sequence of instructions that is called **using a JSR instruction**.
	- **The RET instruction** returns control back to the caller.
- n The stickier issues
	- $\bullet$  how arguments are passed
	- $\bullet$  how the return value is returned,
	- $\bullet$  and the allocation of local variables.
- The solution to these issues involves **: the run-time stack.**
- We need a way to "activate" a function when it is called. That is, when a function starts executing, its local variables must be allocated somewhere in memory. There are many possible solutions, and here we'll explore two options.

**stack frame points to the base of the local variables for the currently executing function.**

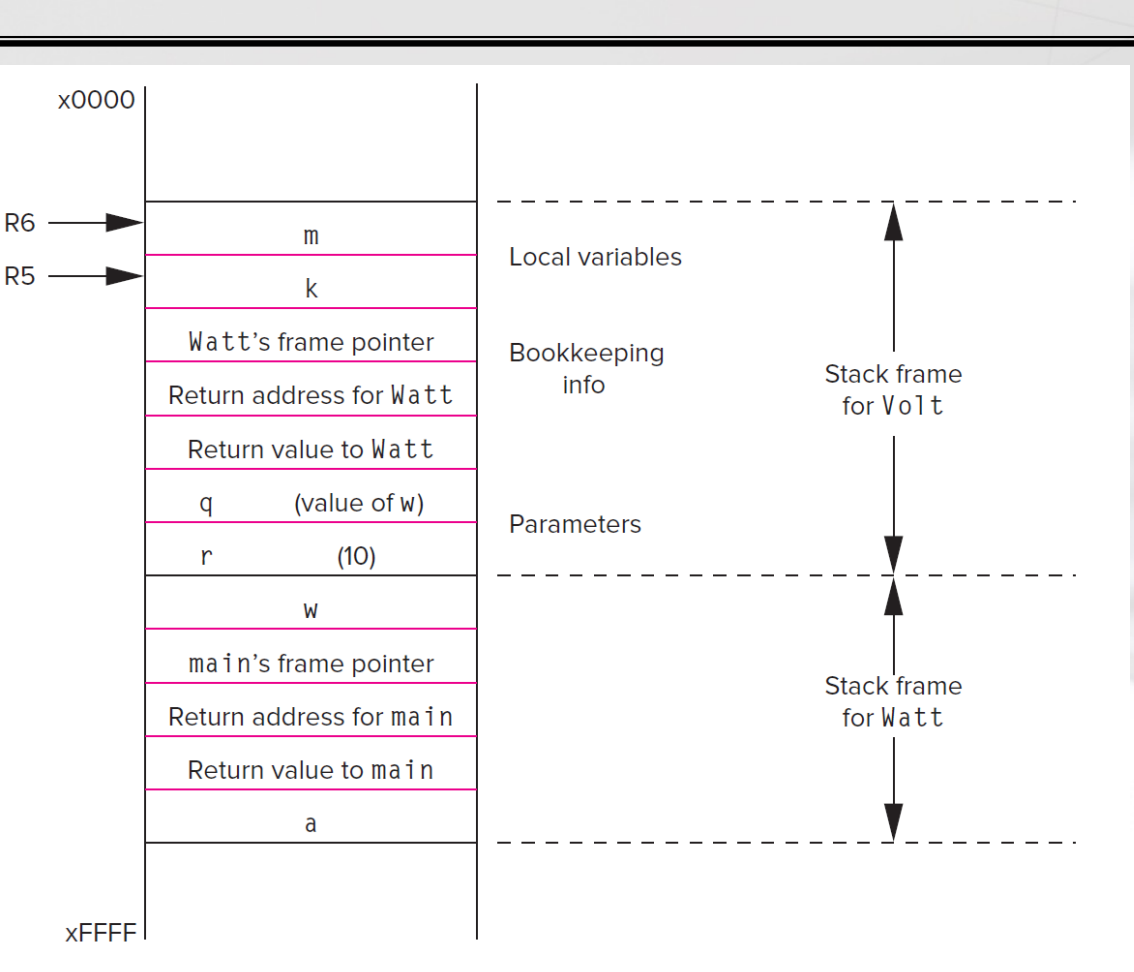

Figure 14.7 The run-time stack after the stack frame for  $\sqrt{0}$  t is pushed onto the stack.

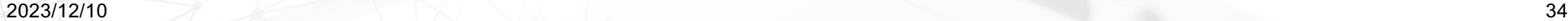

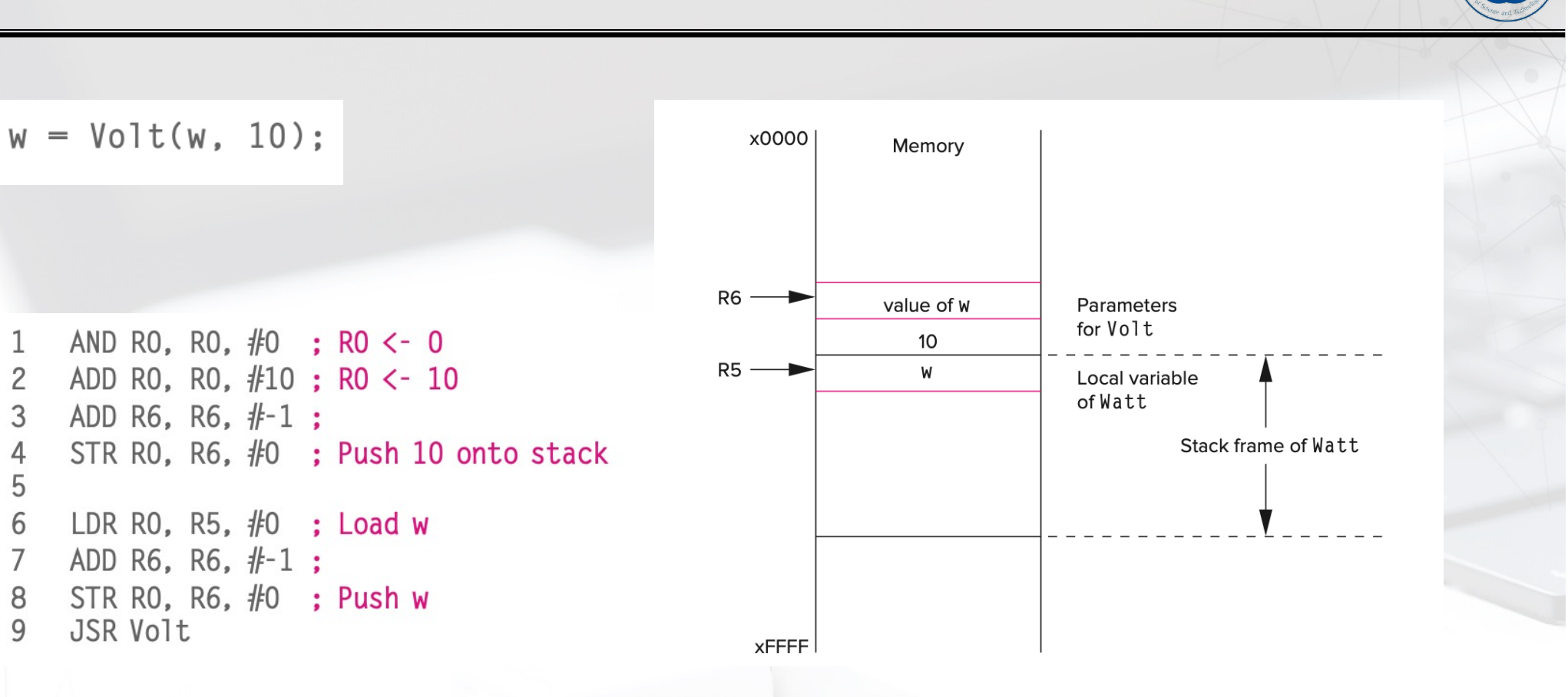

2023/12/10 35

1

 $\overline{2}$ 

 $\mathfrak{Z}$ 

 $\overline{4}$ 5  $6\phantom{a}$ 

8

 $Q$ 

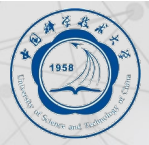

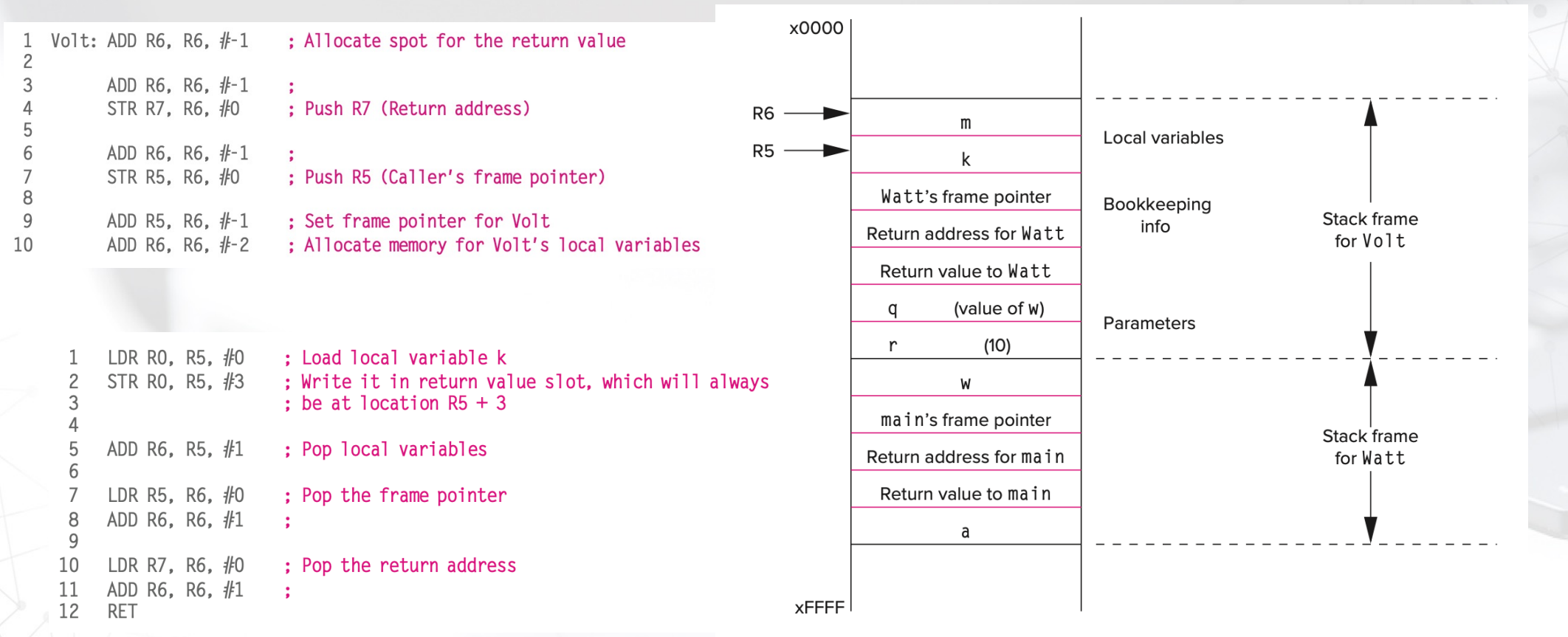

Figure 14.7

The run-time stack after the stack frame for  $\sqrt{0}$  t is pushed onto the stack.

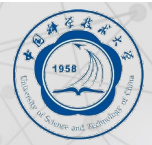

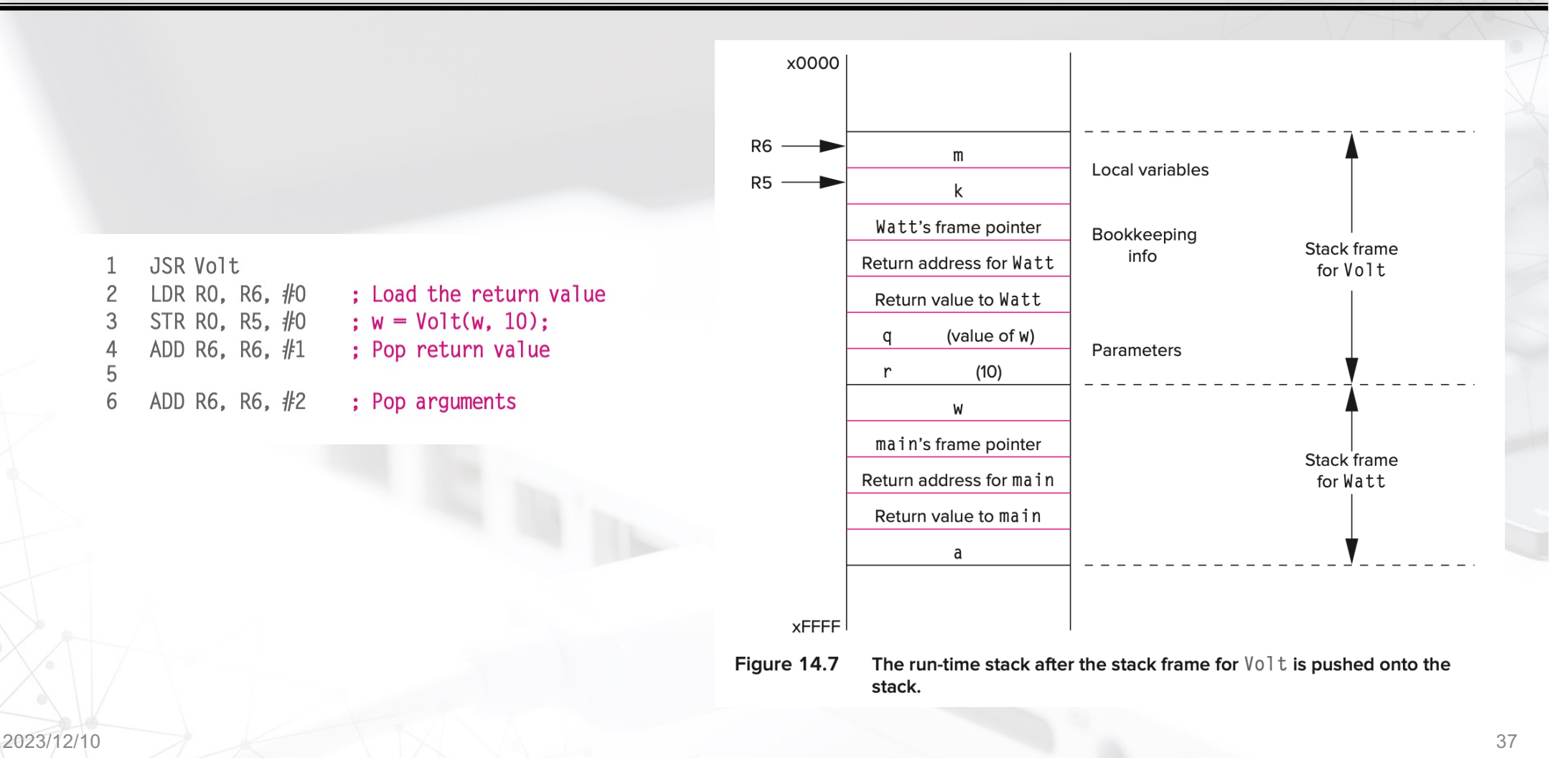

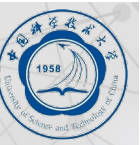

int myadd(int  $x$ , int  $y$ ) {  $return x + y;$ int add1(int x, int y) {<br>| return myadd(x, y);int add2(int  $x$ , int  $y$ ) { int  $z = 3$ ; return myadd $(x, y) + z$ ; int add3(int  $x$ , int  $y$ ) { int  $z = 3$ ;  $int w = 4;$ int  $v = 4$ ; return myadd $(x, y) + z + w + v;$ 

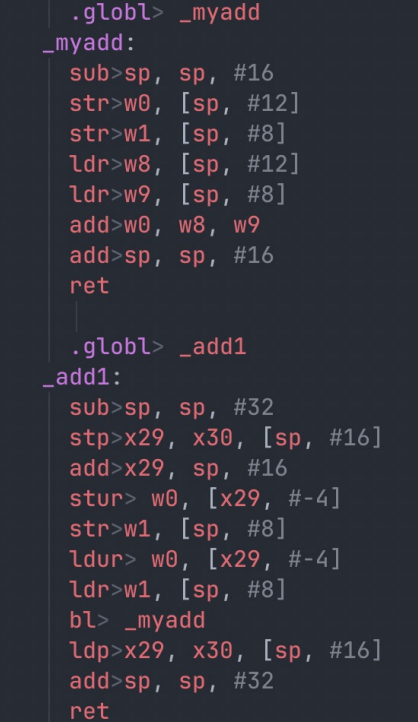

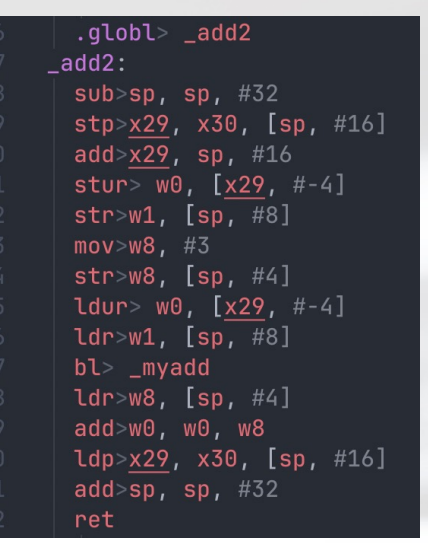

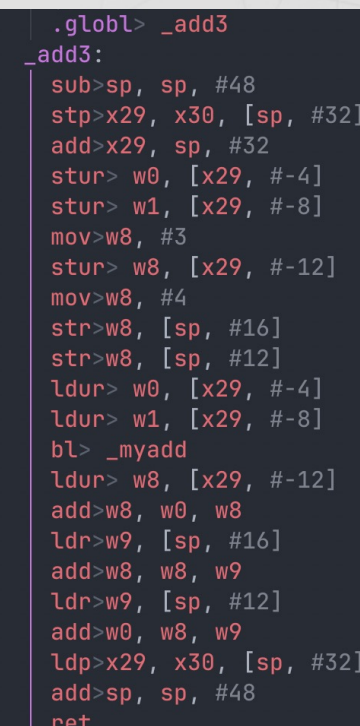

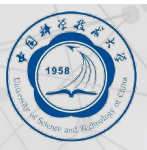

14.7 Following is the code for a C function named Bump.

```
int Bump(int x)
  int a;
   a = x + 1;
   return a;
```
- a. Draw the stack frame for Bump.
- b. Write one of the following in each entry of the stack frame to indicate what is stored there.
	- (1) Local variable
	- (2) Argument
	- (3) Address of an instruction
	- (4) Address of data
	- $(5)$  Other
- c. Some of the entries in the stack frame for Bump are written by the function that calls Bump; some are written by Bump itself. Identify the entries written by Bump.

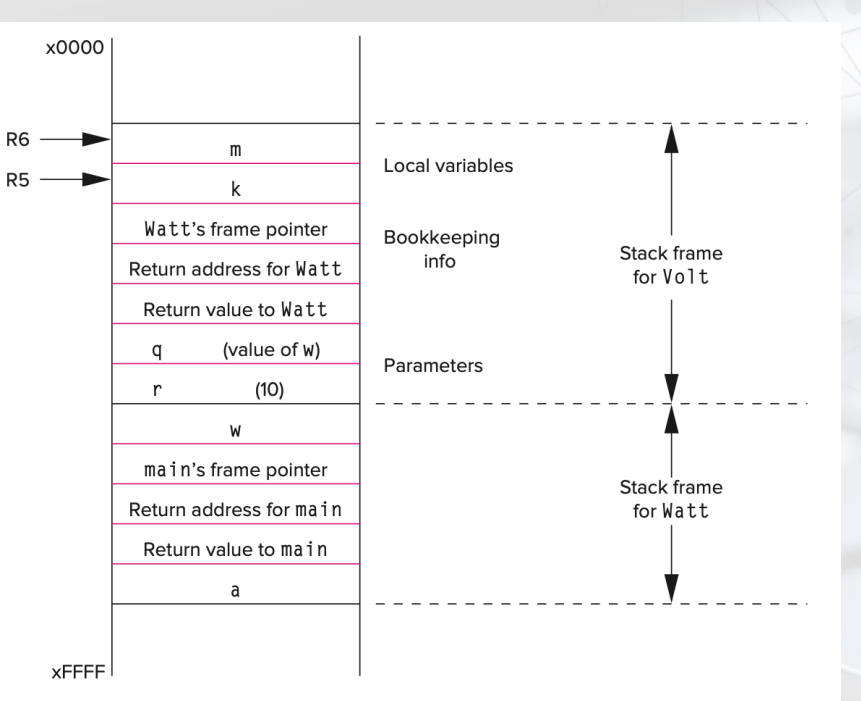

Figure 14.7 The run-time stack after the stack frame for  $\text{Vol} \, \text{t}$  is pushed onto the stack.

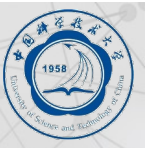

**14.15** The following C program is compiled into LC-3 machine language and loaded into address x3000 before execution. Not counting the JSRs to library routines for I/O, the object code contains three JSRs (one to function f, one to g, and one to h). Suppose the addresses of the three JSR instructions are x3102, x3301, and x3304. Also suppose the user provides 4 5 6 as input values. Draw a picture of the run-time stack, providing the contents of locations, if possible, when the program is about to return from function f. Assume the base of the run-time stack is location xEFFF.

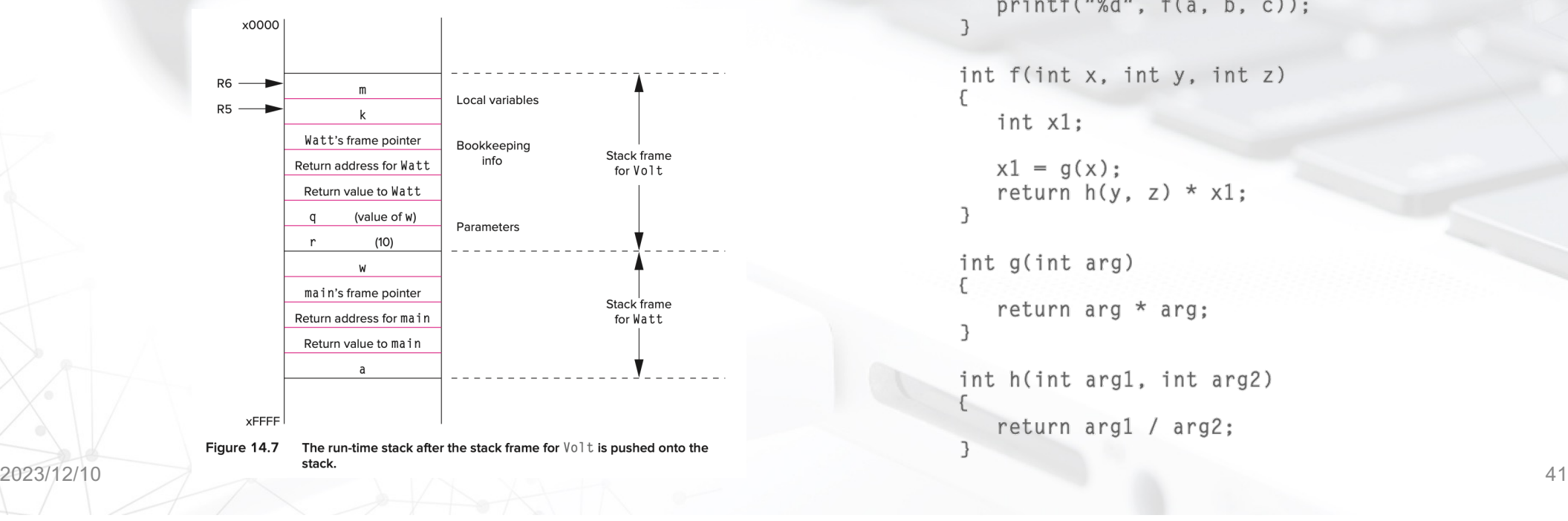

```
#include <stdio.h>
int f(int x, int y, int z);int g(int arg);
int h(int arg1, int arg2);
int main(void)
   int a, b, c;
   printf("Type three numbers: ");
   scanf("%d %d %d", &a, &b, &c);
   printf("%d", f(a, b, c));int f(int x, int y, int z)
   int x1:x1 = g(x):
   return h(y, z) * x1;
\overline{\phantom{a}}int g(int arg)
   return arg * arg;
\overline{\phantom{a}}int h(int arg1, int arg2)
   return arg1 / arg2;
```